## **Des élèves en binômes inventent un nouvel énoncé**

en appui sur une trame d'énoncé, des listes de référence à disposition (mots illustrés pour les objets du problème, nombres, prénoms)

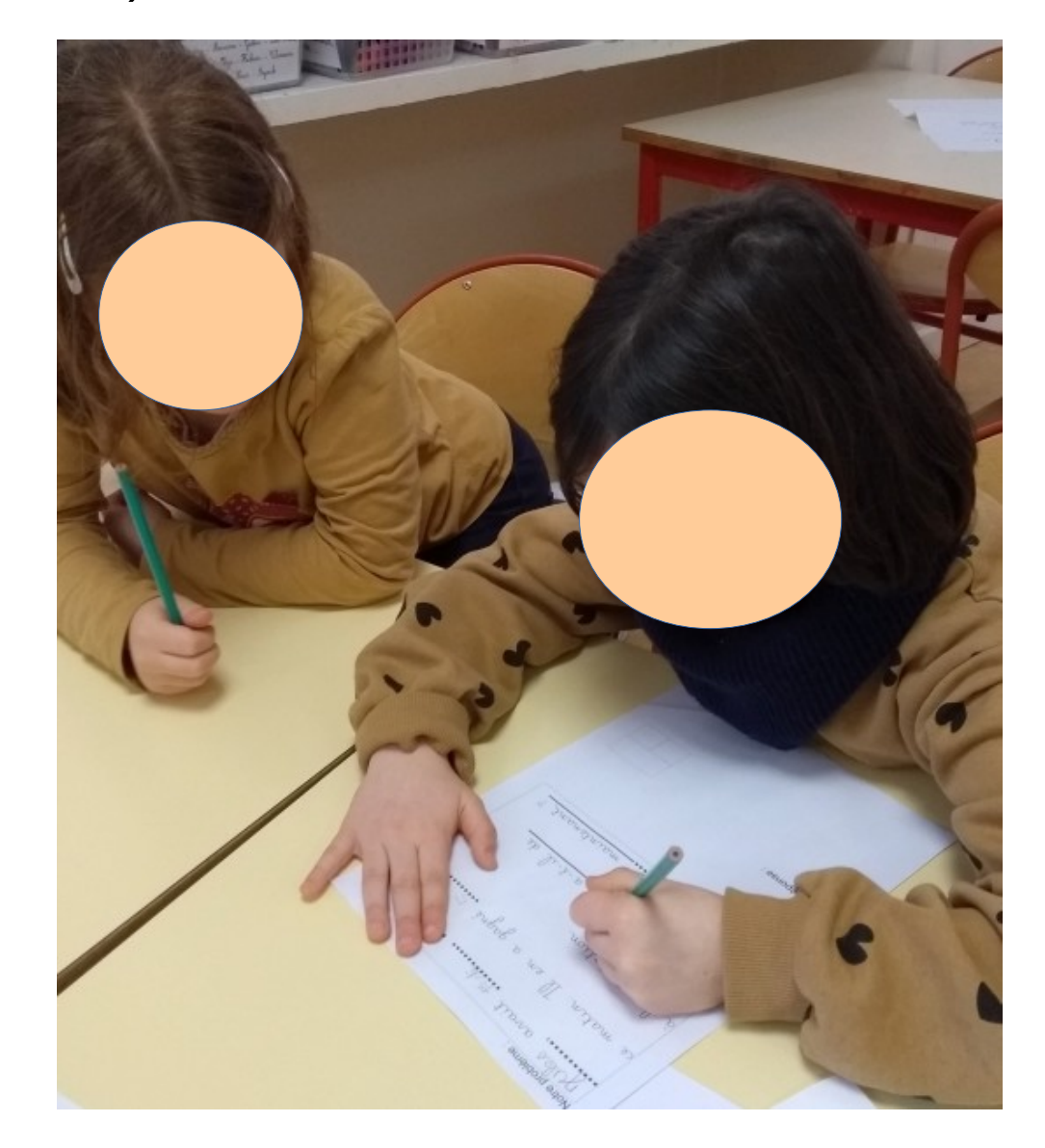

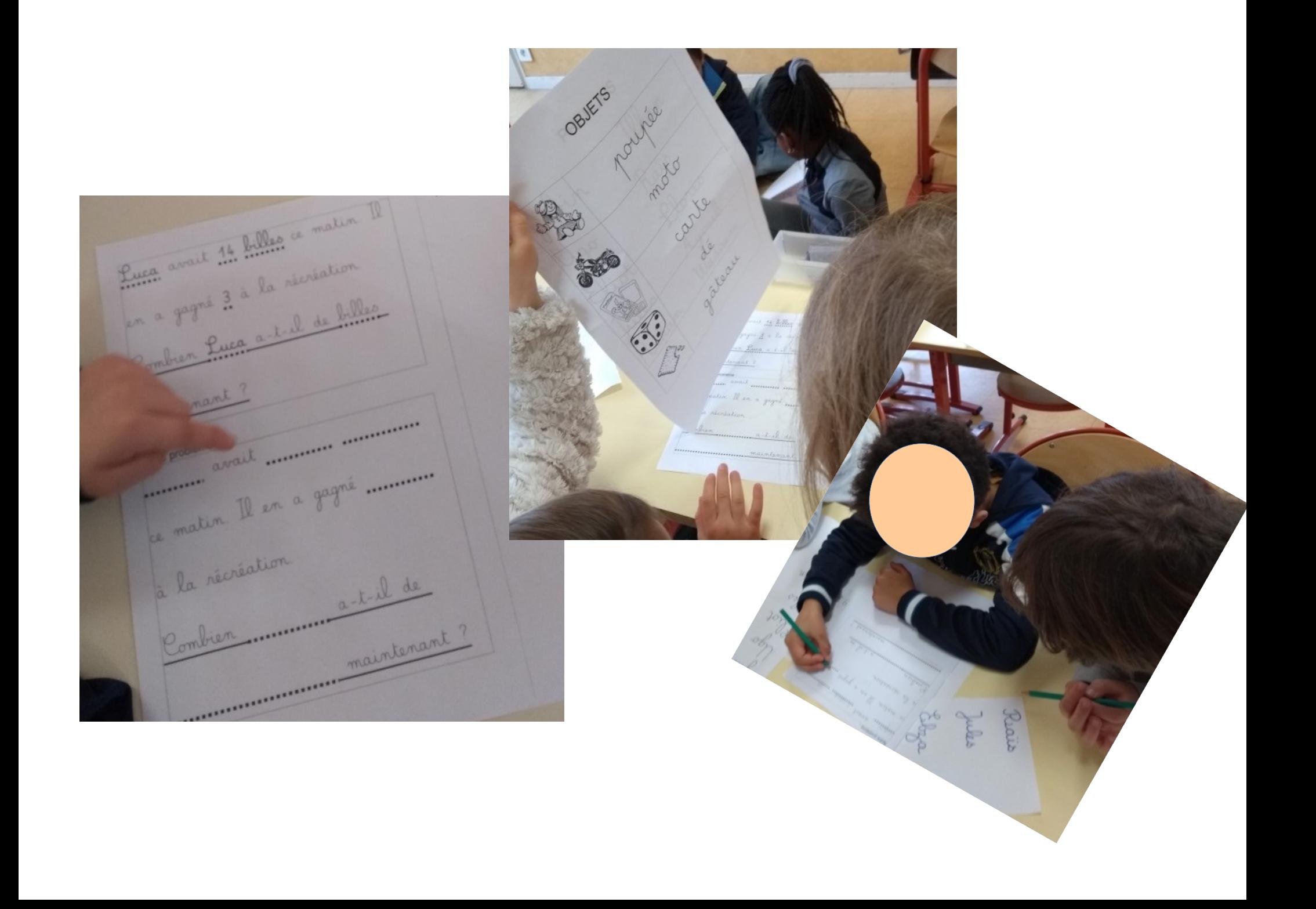

## **Des élèves inventent un énoncé à partir d'une image inductrice donnée**

 $\rightarrow$  ils le produisent oralement (enregistrements avec enregistreur vocal de tablette, smartphone, ordinateur) ; les enregistrements sont ensuite écoutés par la classe.

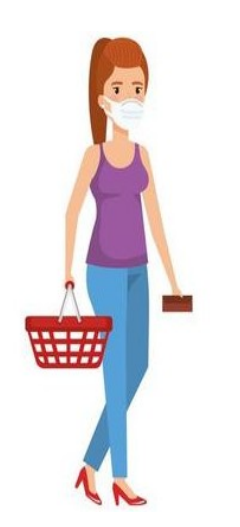

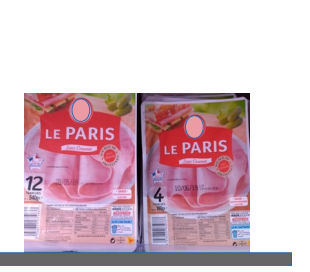

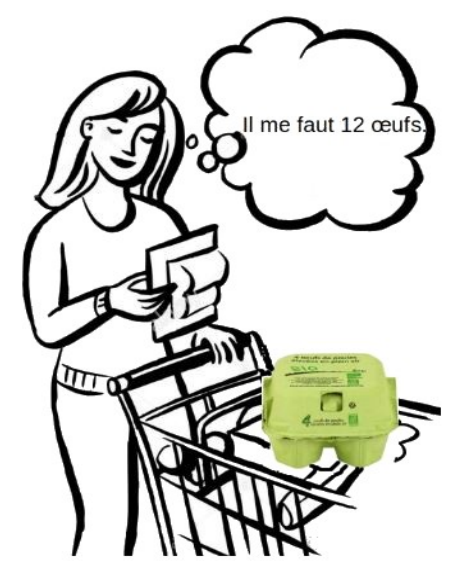

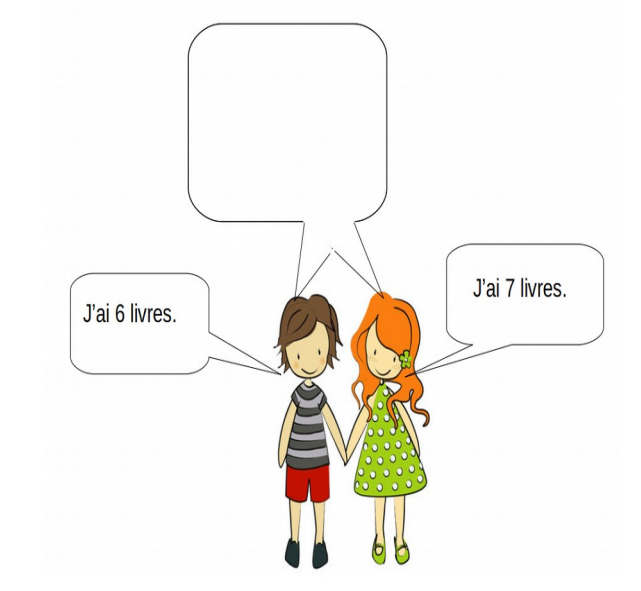

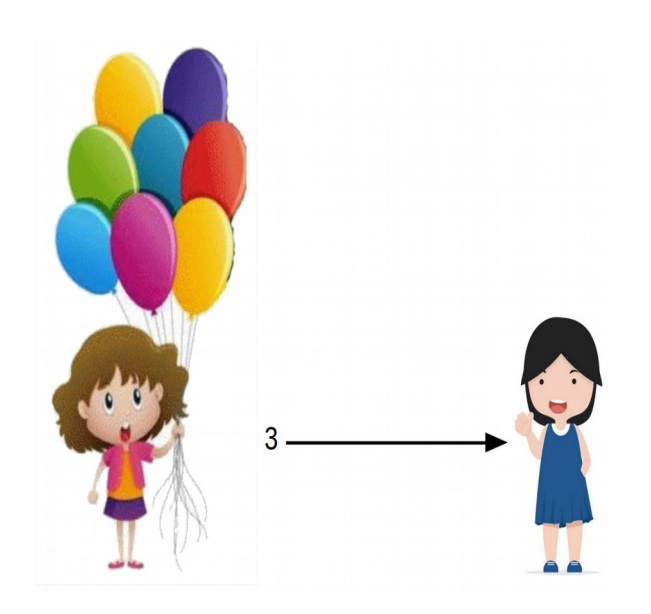

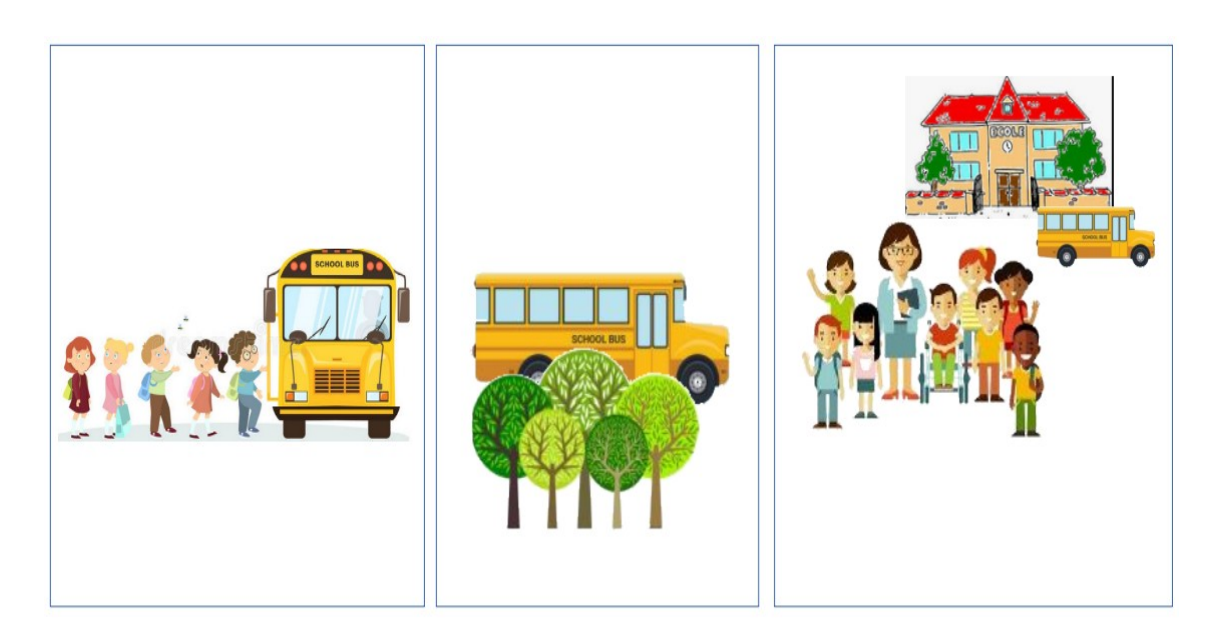

**Des élèves, seul-es, (peu à l'aise pour lire, écrire en autonomie) complétent des schémas et écrivent les calculs (fiches plastique, feutre effaçable).** 

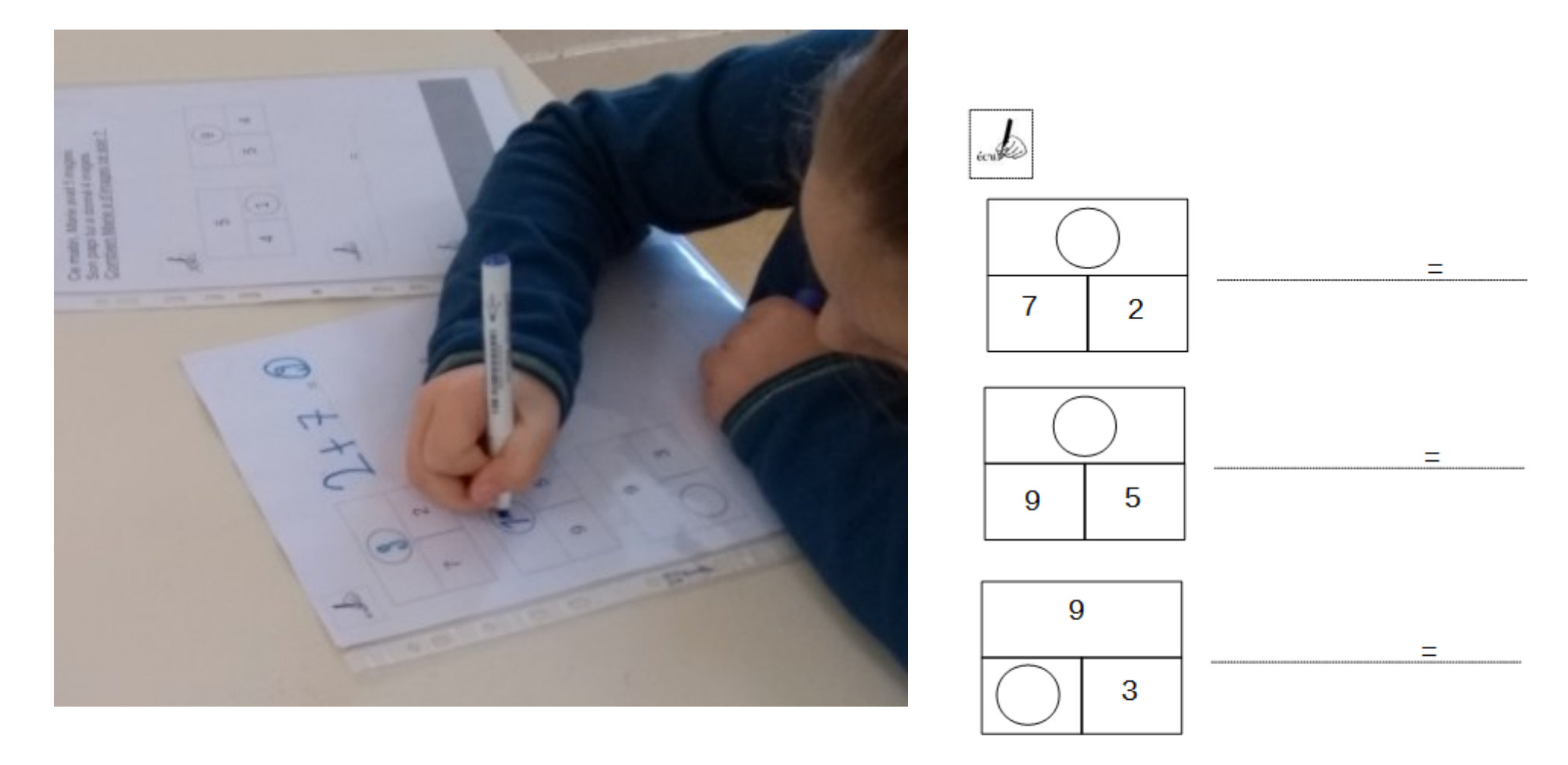

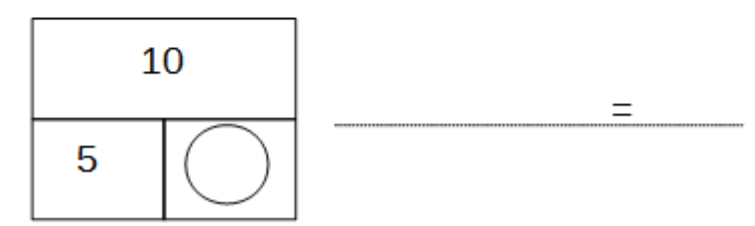

## **Des élèves, seul-es, (élèves lecteurs), résolvent un problème avec des étayages :** ils barrent le schéma erroné, écrivent l'opération, complétent la phrase réponse (fiche plastique, feutre effaçable).

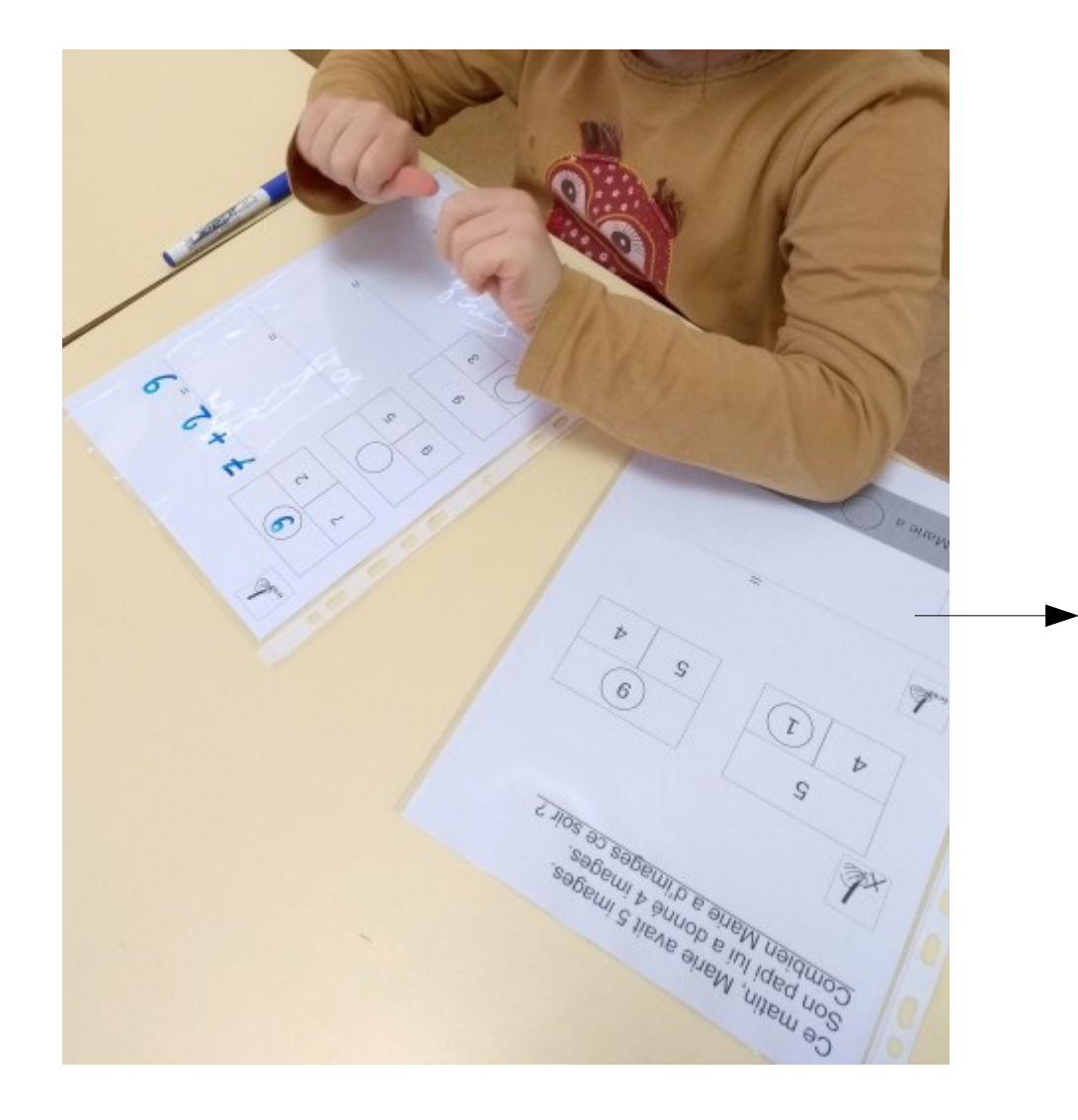

Ce matin, Marie avait 5 images. Son papi lui a donné 4 images. Combien Marie a d'images ce soir ?

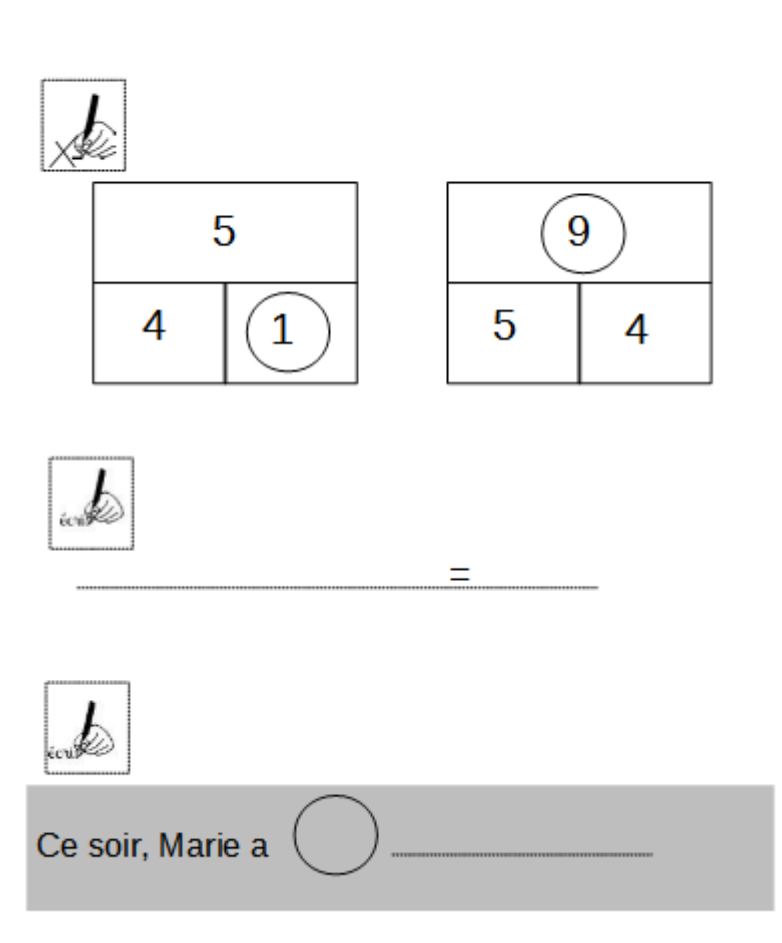

**Des élèves, seul-es, résolvent un problème avec des étapes guidéees pas à pas. Activité numérique (ordinateur ou tablette avec accès Internet) : réalisée avec « Quizinière » (Canopé)**

Un exemple (réalisation et mise en œuvre en classe : Marie-Pierre Greffet, PEMF Mâcon Corentin Mémet, ERUN Mâcon Nord) :

(d'abord se connecter sur son compte Canopé avant de cliquer sur le lien) <https://www.quiziniere.com/PartageExercice/5VJ9Q663GE>

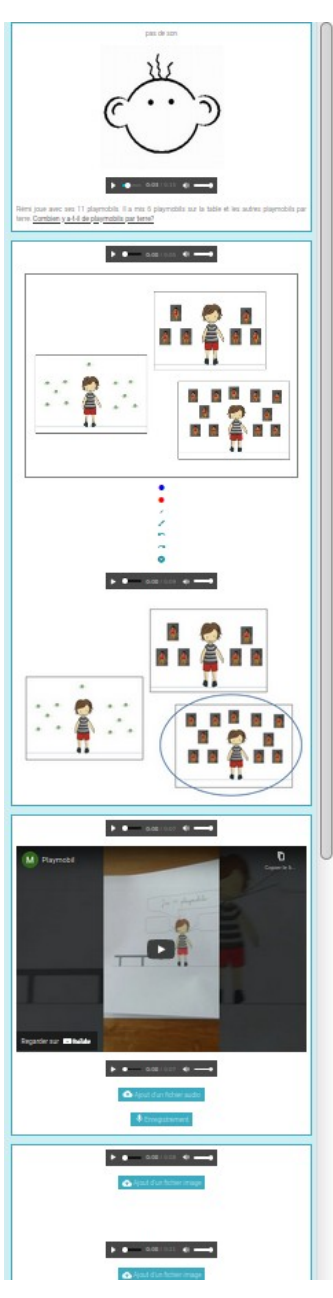